## **Sposób realizacji e-ZWM (zlecenia na wyroby medyczne)**

- 1. Wystawienie i weryfikacja zleceń na zaopatrzenie medyczne odbywa się podczas wizyty pacjenta w gabinecie (lub teleporady) i nie wymaga potwierdzania w oddziale NFZ, odbywa się ono automatycznie na bieżąco podczas wystawiania dokumentu przez lekarza lub pielęgniarkę,
- 2. W ramach e-ZWM pacjent podczas wizyty otrzymuje kod zlecenia, może się to odbywać telefonicznie lub wiadomością SMS,
- 3. Aby zrealizować e-ZWM, należy podczas zakupu wyrobów medycznych posłużyć się otrzymanym kodem zlecenia, który w połączeniu z naszym numerem PESEL, jest wystarczający do zakupu zleconych wyrobów,
- 4. Dokument e-ZWM Zlecenie na wyroby medyczne przysługujące comiesięcznie może być wypisane na okres nie dłuższy niż:
	- 12 kolejnych miesięcy, jeśli zlecenie jest wystawione i zweryfikowane w trakcie wypisania
	- sześć kolejnych miesięcy, gdy zlecenie jest wypisane poza systemem informatycznym (na starym druku) i potwierdzone do refundacji przez pracownika NFZ
- 5. Wszelkie dodatkowe informacje, wraz ze szczegółową instrukcją dla pacjenta są dostępne na stroni[e www.pacjent.gov.pl](http://www.pacjent.gov.pl/)

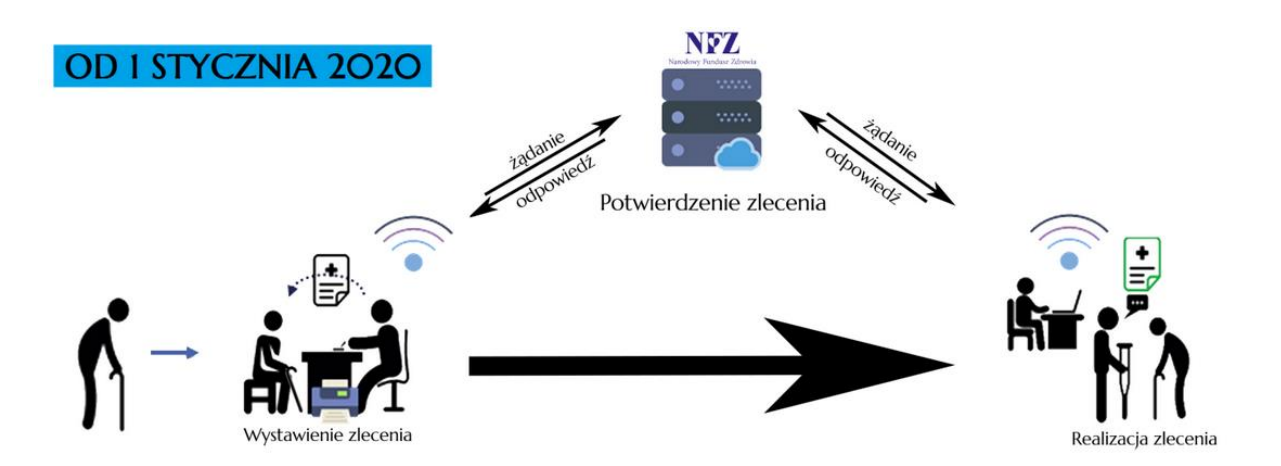